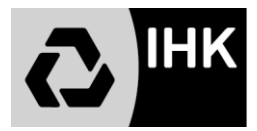

## Anlage zum Antrag auf Genehmigung eines betrieblichen Auftrags **Entscheidungshilfe für die Auswahl eines betrieblichen Auftrags Werkzeugmechaniker/in** im Einsatzgebiet: Formentechnik **Durchlanden Hertwich Hertwich July** , Instrumententechnik **Durchlanden**

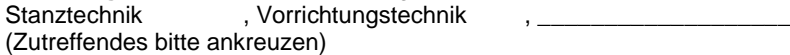

**Phase Aufgaben Teilaufgaben Auswahl-Zeitplanung Teilaufga in Stunden ben** 1. Arbeitsumfang und Auftragsziel analysieren **Information- und**  nformation-und Auftragsplanung **Auftragsplanung Auftrags-**2. Informationen beschaffen (z.B. technische Unterlagen) **klärung** 3. Informationen auswerten 4. spezielle Kundenanforderungen klären 5. Arbeitsschritte planen Auswahl ┍ mindestens 7 6. Zeitplanung erstellen **Auftrags-**7. Freigabeanträge erstellen **planung** 8. Hilfs- und Prüfmittel auswählen und beschaffen ca. h 9. Teilaufträge veranlassen 10. Werkzeug und Material auswählen und beschaffen П 11. Betriebsbereitschaft von Werkzeugmaschinen sicherstellen П **Herstellen von**  12. Werkzeuge, Bauteile, Baugruppen oder Instrumente durch □ manuelle Fertigungsverfahren herstellen **Werkzeugen**  13. Werkzeuge, Bauteile, Baugruppen oder Instrumente durch  $\Box$ **oder**  maschinelle Fertigungsverfahren herstellen **Instrumenten,**  14. Bauteile oder Instrumente durch Trennen und Umformen  $\Box$ **Bauteilen,**  herstellen 15. Werkzeuge, Baugruppen und Bauteile funktionsgerecht **gruppen oder**   $\Box$ montieren **technischen**  16. Werkzeuge, Baugruppen, Systeme oder Anlagen montieren  $\Box$ **Systemen** und kennzeichnen Auftragsdurchführung **Auftragsdurchführung** 17. weitere auftragsspezifische Teilaufgaben П  $\overline{\phantom{a}}$  , and the set of the set of the set of the set of the set of the set of the set of the set of the set of the set of the set of the set of the set of the set of the set of the set of the set of the set of the s 18. Werkzeuge, Maschinen oder Systeme reinigen und pflegen **oder** 19. Betriebsstoffe auswählen, anwenden und entsorgen Auswahl 20. Betriebsbereitschaft durch Prüfen feststellen mind.  $4 *$ **Instandhaltung**  21. Mechanische und/oder elektrische Bauteile und  $\Box$ Verbindungen auf mechanische Beschädigungen **von**  sichtprüfen **Werkzeugen,**  22. Störungen an Werkzeugen, Maschinen oder Systemen **Maschinen oder**   $\Box$ unter Beachtung der Schnittstellen feststellen und Fehler **technischen**  eingrenzen 23. Maßnahmen zur Beseitigung von Schäden durchführen und **Systemen**  $\Box$ deren Wirksamkeit sicherstellen ca. h 24. weitere auftragsspezifische Teilaufgaben  $\Box$  $\overline{\phantom{a}}$  , and the set of the set of the set of the set of the set of the set of the set of the set of the set of the set of the set of the set of the set of the set of the set of the set of the set of the set of the s 25. Werkzeuge, Maschinen oder Systeme überwachen,  $\Box$ Arbeitsergebnisse überprüfen und optimieren **oder** 26. Schutz- und Sicherheitseinrichtungen prüfen Г 27. Werkzeuge, Baugruppen oder Komponenten nach □ **Einrichten,**  Vorgaben ändern **Ändern oder**  28. Werkzeuge, Baugruppen oder Komponenten montieren,  $\Box$ **Umrüsten von**  demontieren und prüfen 29. Funktionsgerechten Ablauf überprüfen  $\Box$ **Werkzeugen,**  30. Werkzeuge, Maschinen oder Systeme für neuen **Maschinen oder**   $\Box$ Einsatzzweck überprüfen **technischen**  31. weitere auftragsspezifische Teilaufgaben П **Systemen** \_\_\_\_\_\_\_\_\_\_\_\_\_\_\_\_\_\_\_\_\_\_\_\_\_\_\_\_\_\_\_\_\_\_\_\_\_\_\_\_ 32. Funktions- und/oder Maßkontrolle durchführen **Ergebnis Auftrags-kontrolle feststellen** 33. Übergabe an den Kunden Auswahl mind. 4 34. Skizzen/Zeichnungen/Pläne ändern 35. Arbeitszeit / Materialverbrauch dokumentieren **Ändern/**  36. Prüfprotokoll ausfüllen **Erstellen** 37. Übergabebericht/Abnahmeprotokoll erstellen ca. h **Gesamtzeit:** h \*\*)

**Name d. Prüflings: Firma: Propose Structure Construction Construction Construction Construction Construction Construction Construction Construction Construction Construction Construction Construction Construction Cons** 

Bei der Durchführung des betrieblichen Auftrags sind die einschlägigen Bestimmungen für Sicherheit und Gesundheitsschutz bei der Arbeit sowie der Umweltschutz zu berücksichtigen.

\*) Hier ist die Auswahl innerhalb "Herstellen…, Trennen u. Umformen…, Montieren/Demontieren…" vorzunehmen.<br>\*\*) Die Arbeitszeit für die Erstellung der praxisbegleitenden Unterlagen ist in der Gesamtzeit von 18 Stunden entha Die Arbeitszeit für die Erstellung der praxisbegleitenden Unterlagen ist in der Gesamtzeit von 18 Stunden enthalten.